### QoS Handling with DVFS (CPUfreq & Devfreq)

MyungJoo Ham SW Center, Samsung Electronics

International Community of the Samsung Electronics

### Performance Issues of DVFS

- Performance Sucks w/ DVFS!
- Battery-life Still Matters
	- More Devices (components) w/ DVFS
- → More Performance Issues

## Topics

#### $\blacktriangleright$  Introduction

- ▶ DVFS (Dynamic Voltage & Frequency Scaling)
- QoS (Quality of Service)
- The Issues & Solutions
	- ▶ QoS on DVFS devices
	- ▶ QoS on DVFS mechanisms
- ▶ Conclusion
	- $\blacktriangleright$  Preliminary Experimental Results

### Introduction

- DVFS
- QoS
- Terms

#### Issues & Solutions

Conclusion

Samsung Electronics

### Linux Kernel Power Management Linux 3.4

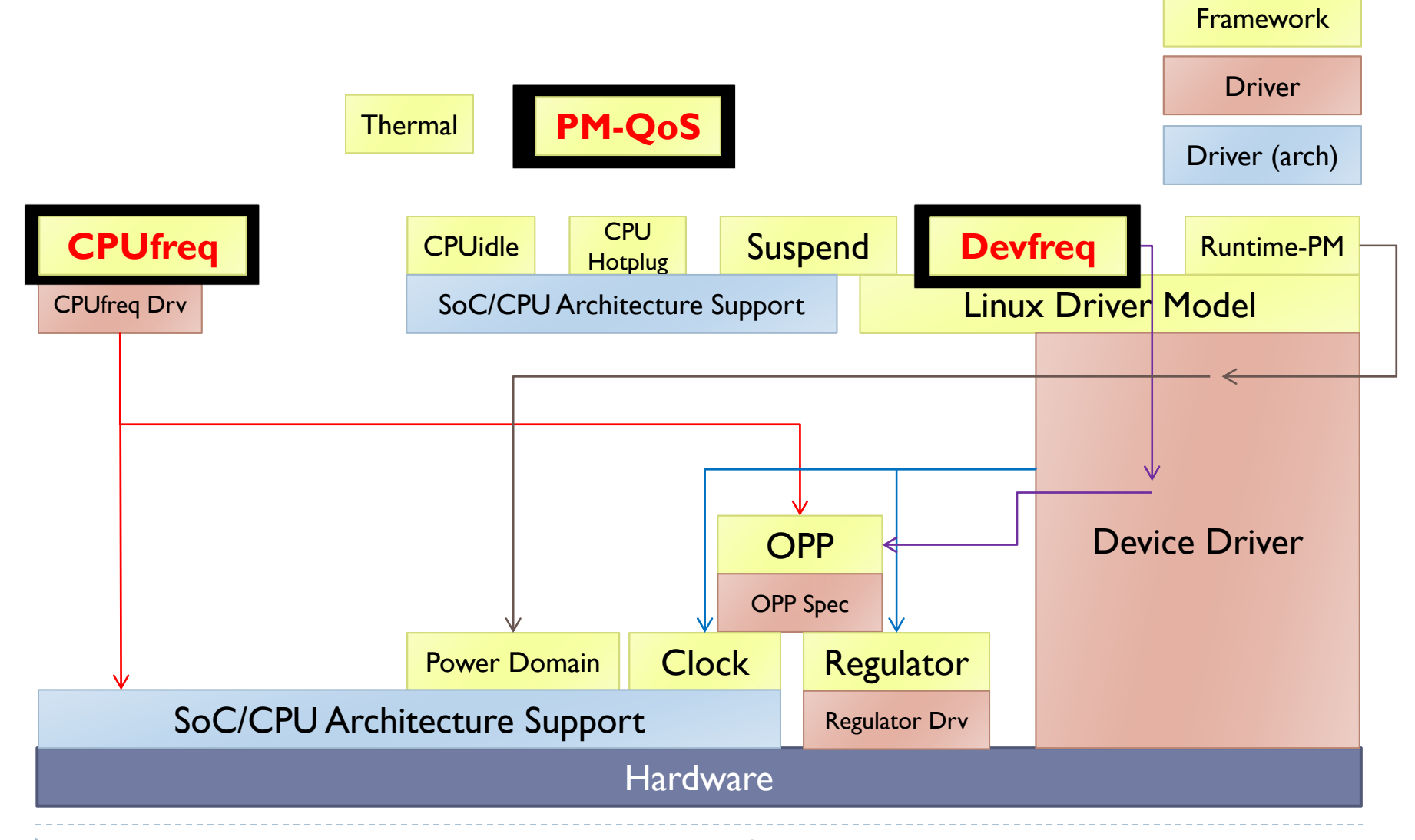

5 • The frameworks are not hierarchical. Connections show typicalarsageng Electronics

Intro: DVFS 1/2

Dynamic Voltage and Frequency Scaling

$$
P = C \cdot f \cdot V^2
$$

- CPUfreq: DVFS for CPU Core
- ▶ Devfreq: DVFS for other devices
	- Memory-Interface, Bus, GPU, …

## Intro: DVFS 2/2

- $\blacktriangleright$  Sampling the utilization, periodically
- Adjust frequency based on the utilization
- Adjust voltage based on frequency

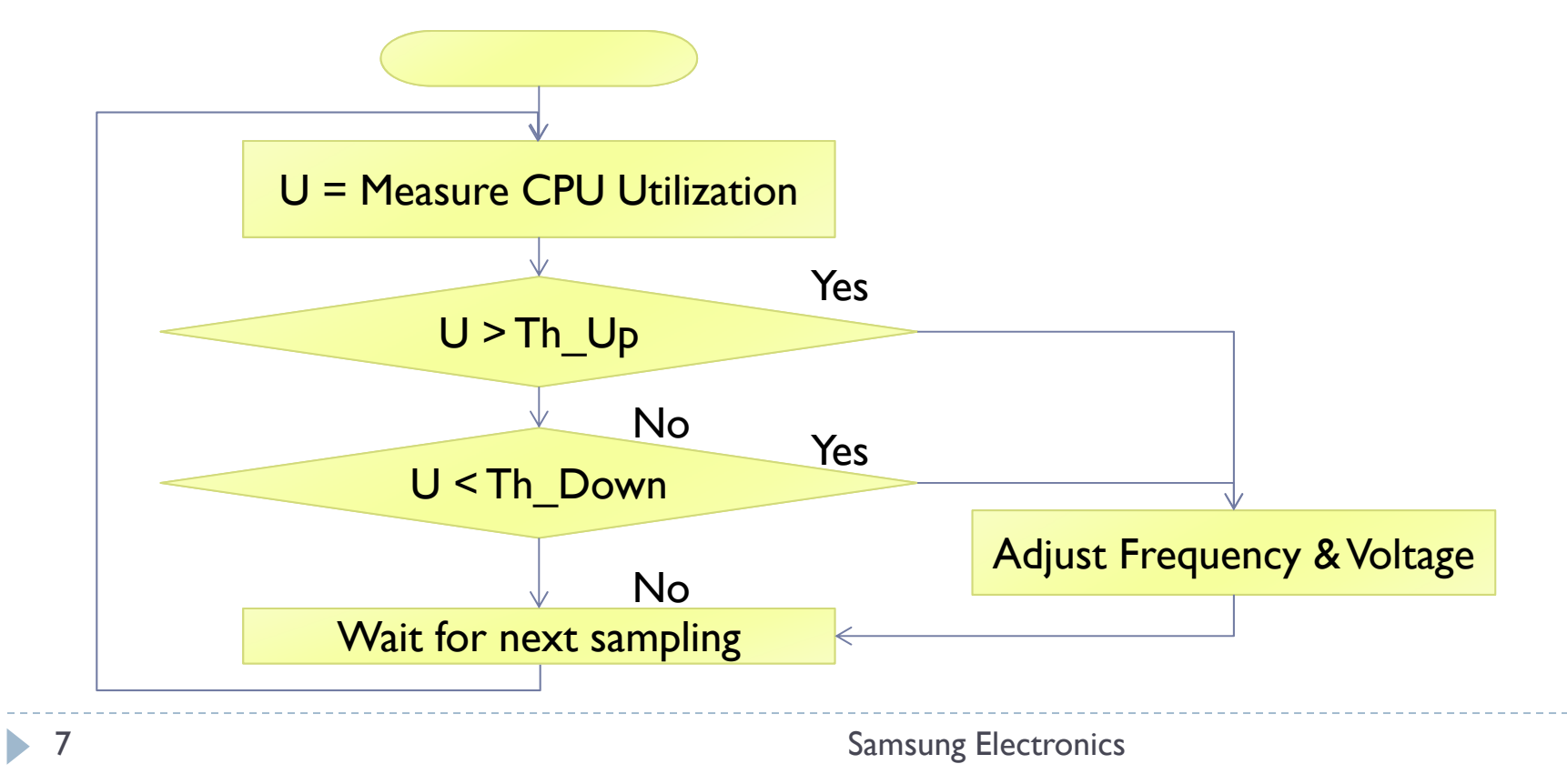

### Intro: QoS

#### ▶ Linux PM-QoS Framework

- ▶ Global QoS Request
	- "CPU-DMA-Latency", "Network-Throughput", "Network-Latency"
- ▶ Per-dev QoS Request
	- "Device A", "S5Pxxx.0"
- Manage QoS Requests for QoS Handlers
	- 1.Thread A: DMA latency < 100us
	- 2. Thread B: DMA latency < 15us
		- □ PM-QoS tells DMA driver:"Do < 15us"
	- 3. Thread B: Cancel the request PM-QoS tells DMA driver: "Do < 100us"
	- 4.…

### Intro: Terms

### DVFS Target

- ▶ A device w/ DVFS capability
- ▶ DVFS Target = CPU w/ CPUfreq

#### ▶ DVFS Driver

- **Device driver controlling DVFS mechanism of a DVFS target.**
- ▶ (CPUfreq) DVFS Driver = "/drivers/cpufreq/exynos4x12-cpufreq.c"

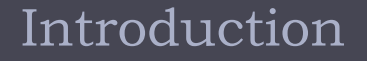

#### Issues & Solutions

- Performance Issues of DVFS
- QoS on DVFS Devices
- QoS on DVFS Mechanisms

#### Conclusion

Samsung Electronics

### Performance Issues of DVFS: 1/3

#### ▶ Issue I:Too Late to React

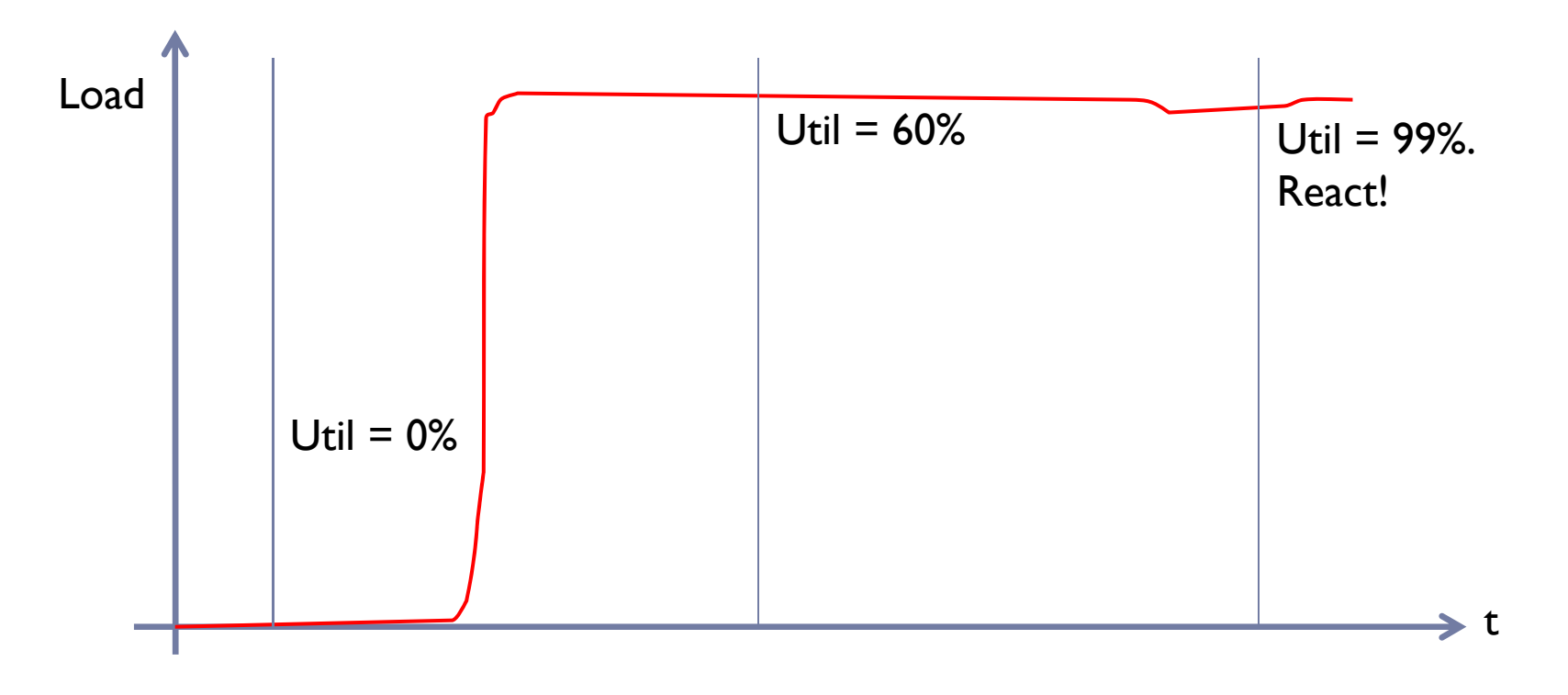

### Performance Issues of DVFS: 2/3

#### Issue 2: Cannot Detect Short Bursts

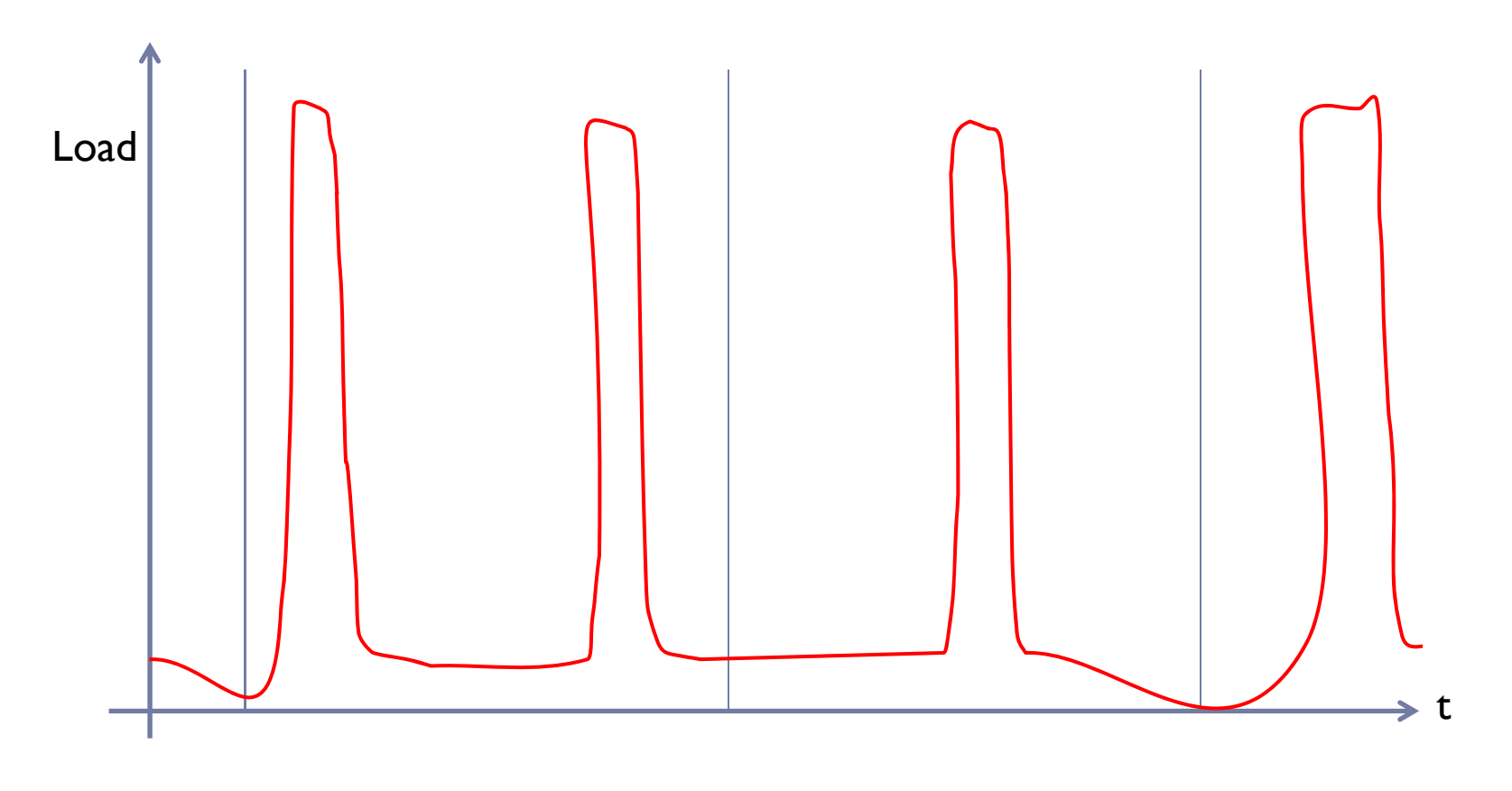

## Performance Issues of DVFS: 3/3

#### ▶ Issue 3:Asymmetric Inter-device Dependency

- $\blacktriangleright$ DMA op latency/throughput depends on CPU frequency.
- Activity on DMA doesn't affect CPU load.

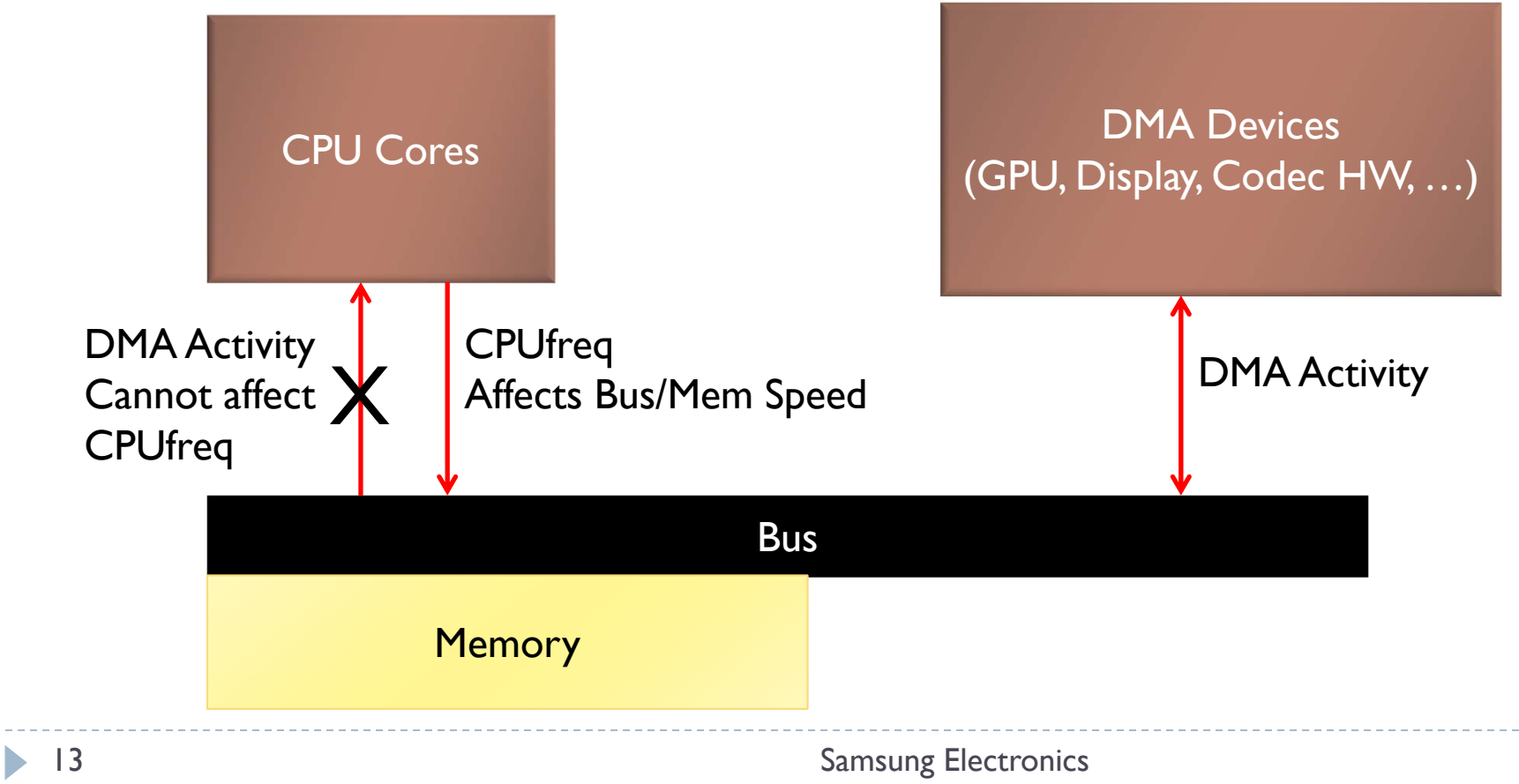

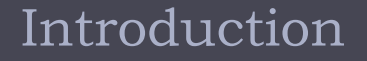

#### Issues & Solutions

- Performance Issues of DVFS
- QoS on DVFS Devices
- QoS on DVFS Mechanisms

#### Conclusion

The Possible Solution

- QoS handling at DVFS devices
- Let DVFS frameworks (CPUfreq/Devfreq) handle not, each DVFS drivers.
	- ▶ Based on the table given by DVFS drivers

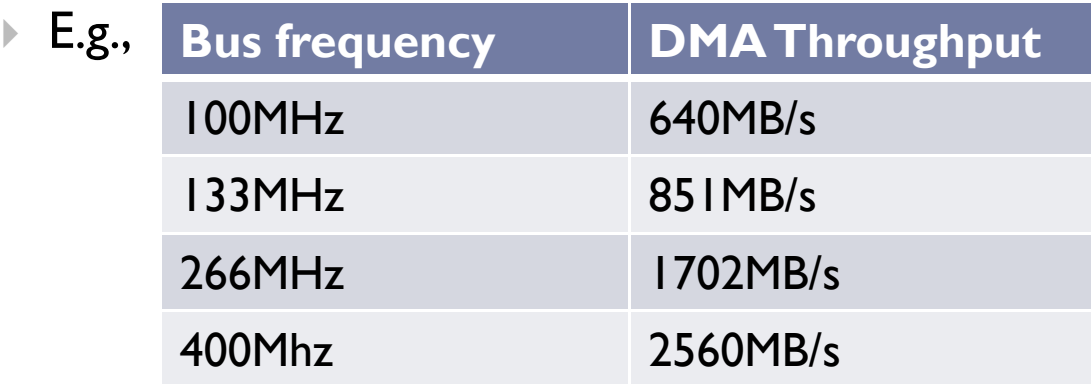

ь

# QoS on DVFS Devices (DVFS f/w)

#### Add the following information (devfreq driver) at probe

 $\blacktriangleright$ QoS-related info for Devfreq driver (/include/linux/devfreq.h)

```
 struct devfreq_pm_qos_table {
Þ
            unsigned long freq; /* 0 if this is the last element */Þ
            s32 gos_value;
\begin{array}{ccc} \ast & \cdot \end{array} struct devfreq_dev_profile {
\mathbbmss{P}<sub>)</sub>
\mathbbmss{P}\frac{1}{2} Optional QoS Handling Specification \frac{1}{2}\overline{\mathbb{R}}int gos type; /* Global QoS Requests */ь
            bool gos use max; /* Throughput-like? Or Latency-like? */
ь
            bool enable dev pm qos; /* Per-dev QoS Requests */Þ
            struct devfreq pm gos table *gos list;
\hspace{.1cm} \blacktriangleright \hspace{.1cm} \} ;
```
## QoS on DVFS Devices (DVFS f/w): Works!

▶ Issue1, "Touchscreen Event"

- $\blacktriangleright$  User touch event  $\rightarrow$  QoS request "at least 1000 BogoMIPs" → CPUfreq runs CPU at IGHz
- Reacting in ~100us (almost same w/ Issue 2)
- ▶ Issue 3, "Video Decoding"
	- Video decoder gets a 1080p60Hz job → QoS request "DMA throughput of 2.4GB/s" → CPUfreq runs CPU at 500MHz
	- No performance issues

## Handling QoS Requests: Design-Before

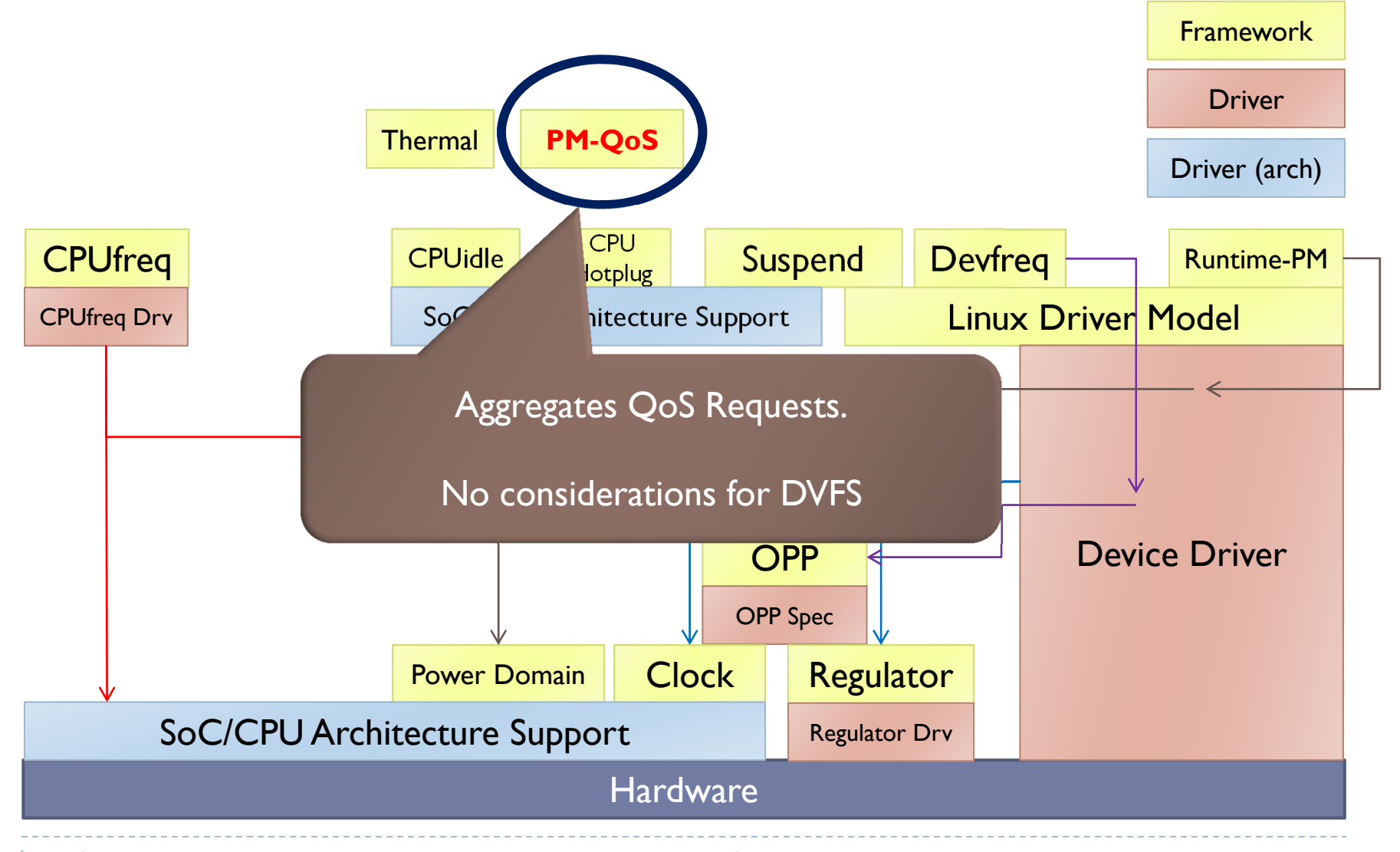

 $18^\circ$  The frameworks are not hierarchical. Connections show typical ars geang Electronics

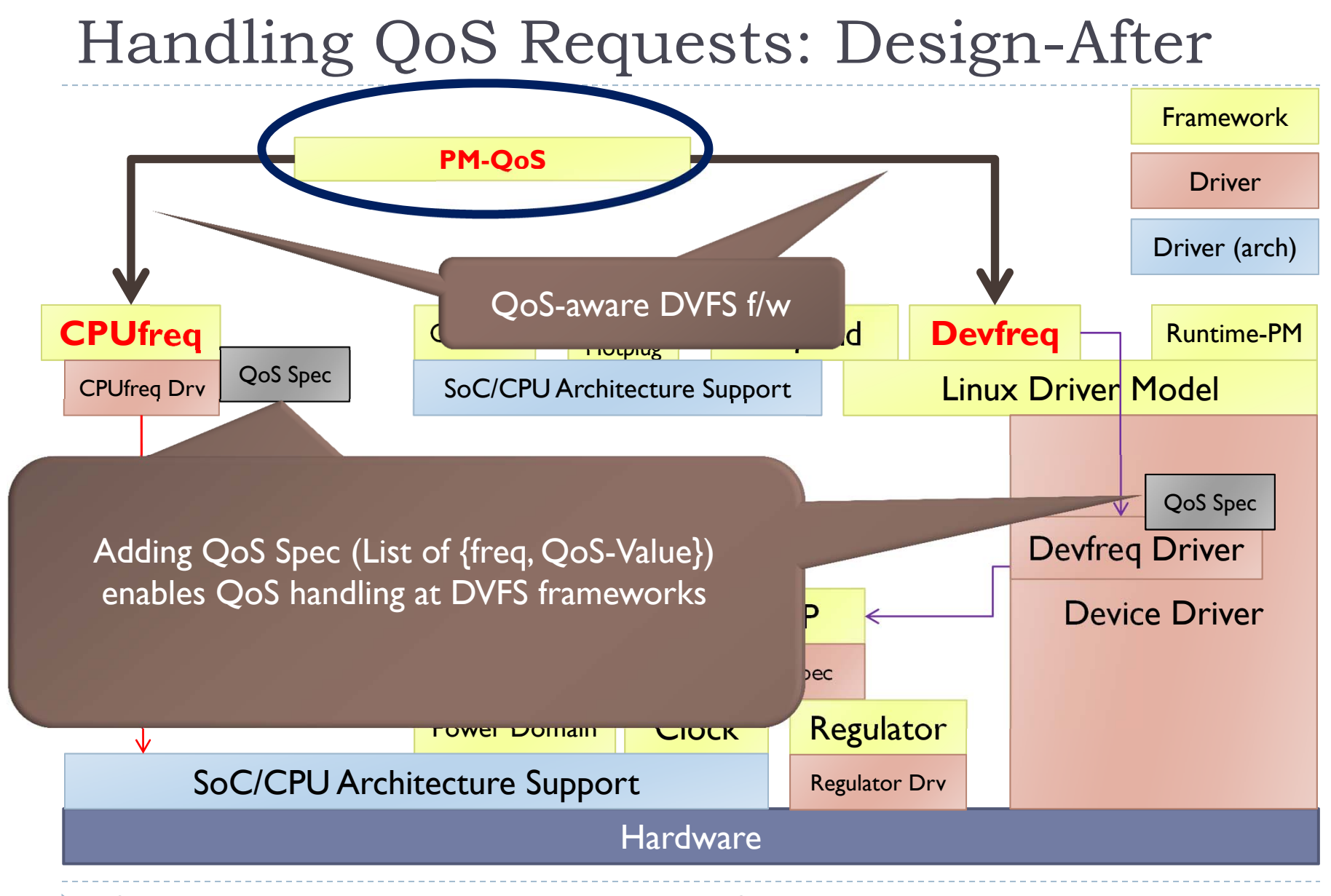

 $\textsf{P}\text{-}$  The frameworks are not hierarchical. Connections show typical ars geang Electronics

## Handling QoS Requests: How it Works

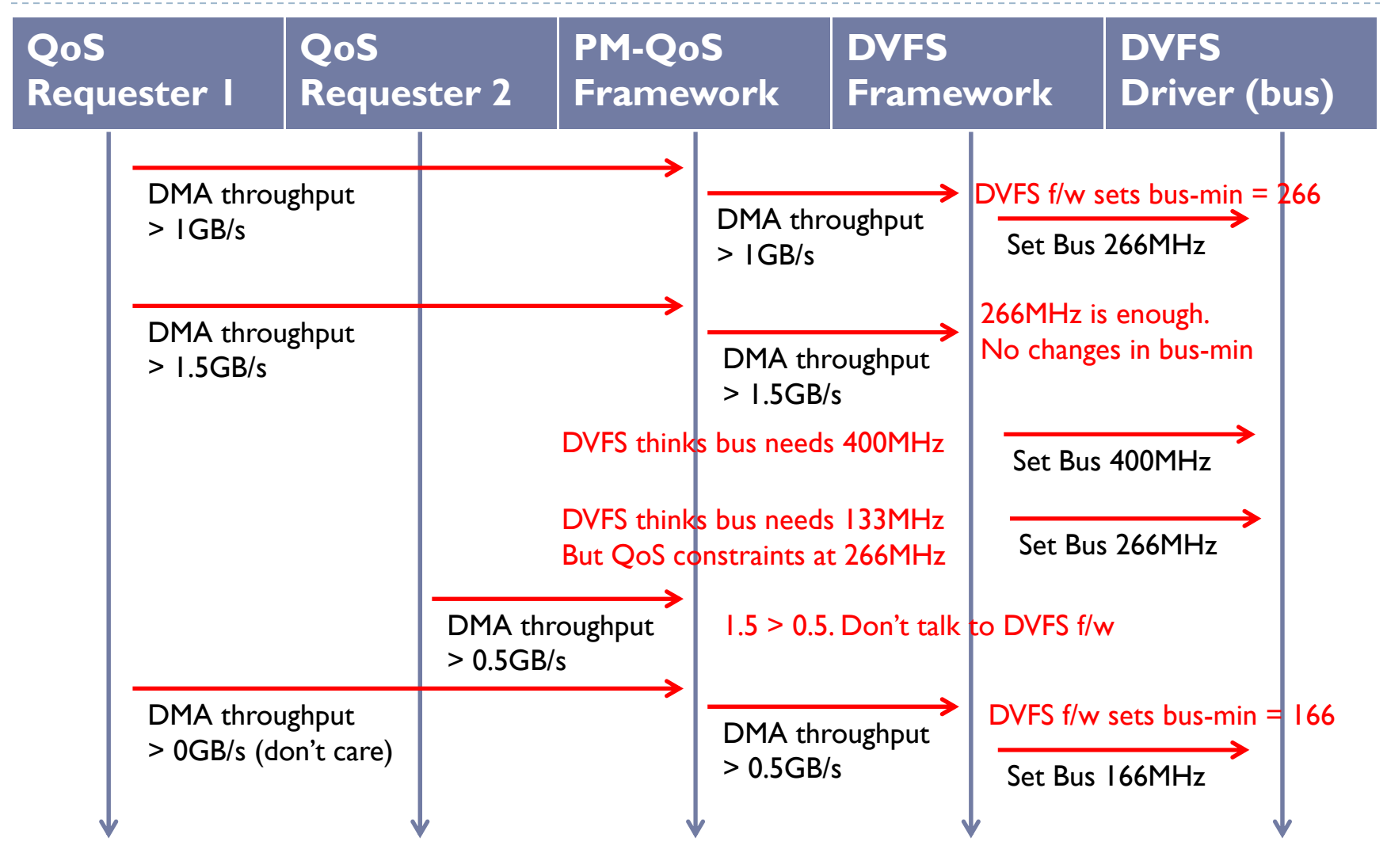

Samsung Electronics

# Handling QoS Requests: Status

#### New Global QoS Metrics Required

- ▶ DMA-Throughput: use kbytes/sec?
- ▶ GPU Performance: ???
- CPU Performance: ??? (BogoMIPS?? MIPS?? Clock?? …)

### ▶ QoS-Extension for CPUfreq

▶ Work-to-do: Handling global QoS (after we get the metric)

### ▶ QoS-Extension for Devfreq

- ▶ Done: Handling global QoS and per-dev QoS
- **In-progress: test & evaluation**
- 3.5/3.6 Materials?

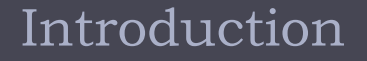

#### Issues & Solutions

- Performance Issues of DVFS
- QoS on DVFS Devices
- **QoS on DVFS Mechanisms**

#### Conclusion

## DVFS Response Latency: Motivation

- Reviving the "Issue 1"
	- **Responding to user inputs (e.g., mobile phone touchscreen)** 
		- ▶ Case I
			- $\Box$  Launching an app / Menuscreen flipping
				- $\Box$  Requires high performance. (Nearly full)
		- Case 2
			- $\Box$  Typing a TXT / Email
				- $\Box$  Requires low-mid performance. (Often lowest)
		- $\triangleright$  QoS requests upon inputs  $\rightarrow$  Unconditional performance increase.
		- $\Box$  Case 2 wastes power!
- **Do NOT** increase performance unconditionally!
	- $\blacktriangleright$  Decide faster, not acting blindly.
		- $\blacktriangleright$ Control DVFS behavior!

DVFS Response Latency: Design

DVFS Sampling

**Request faster reaction from DVFS mechanism.** 

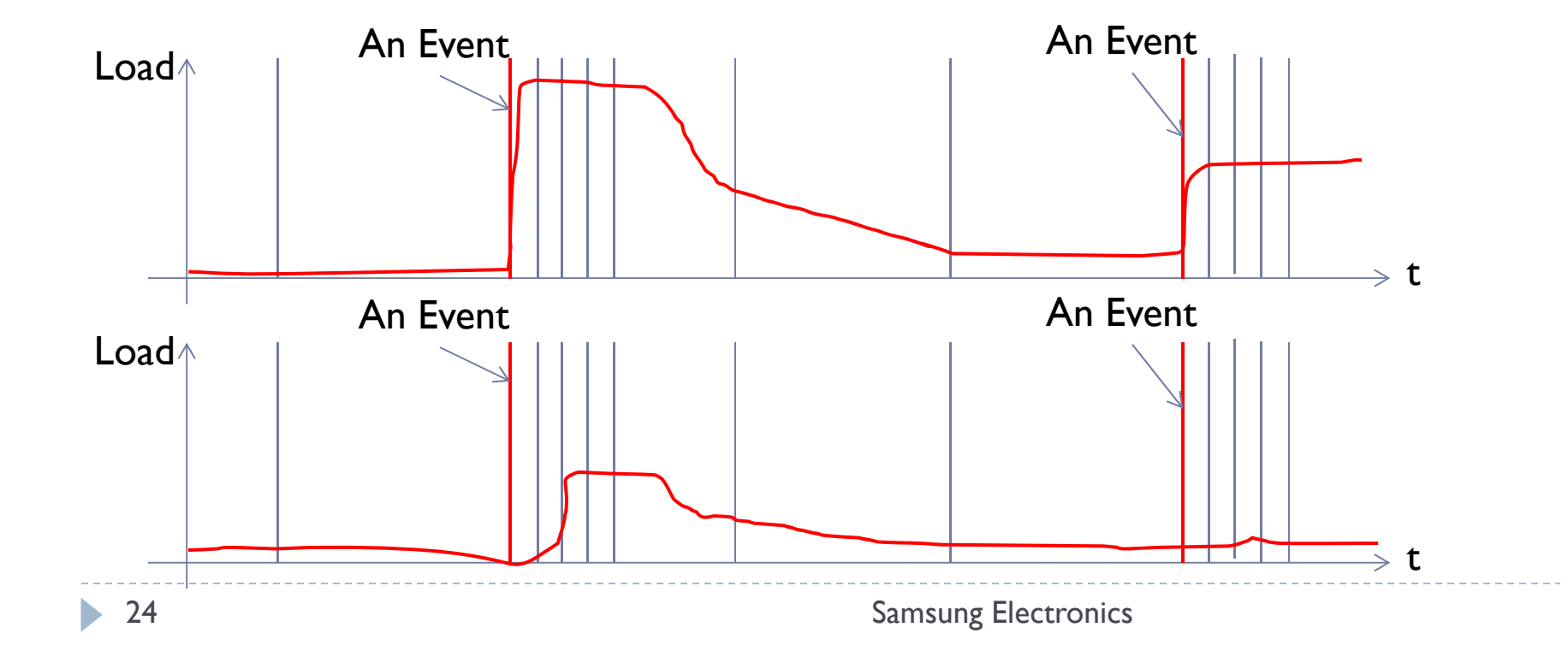

### DVFS Response Latency: Design

#### **Request faster reaction from DVFS mechanism.**

- "Quality-of-DVFS-Service"!
	- Add "DVFS\_RESPONSE\_LATENCY" QoS Class!
	- $\blacktriangleright$ CPUfre/Devfreq controls sampling rate upon requests

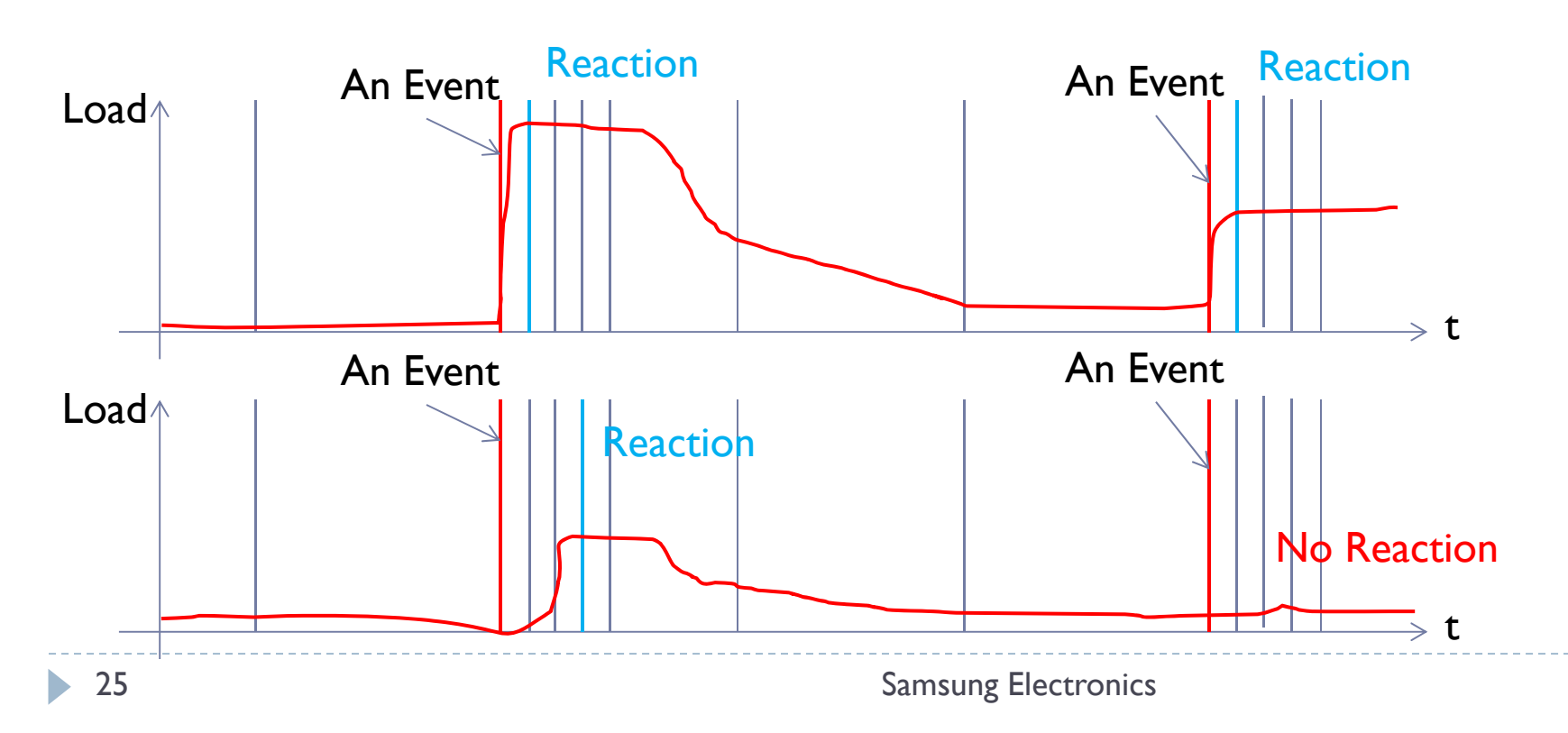

DVFS Sampling

DVFS Sampling Increasing Freq.

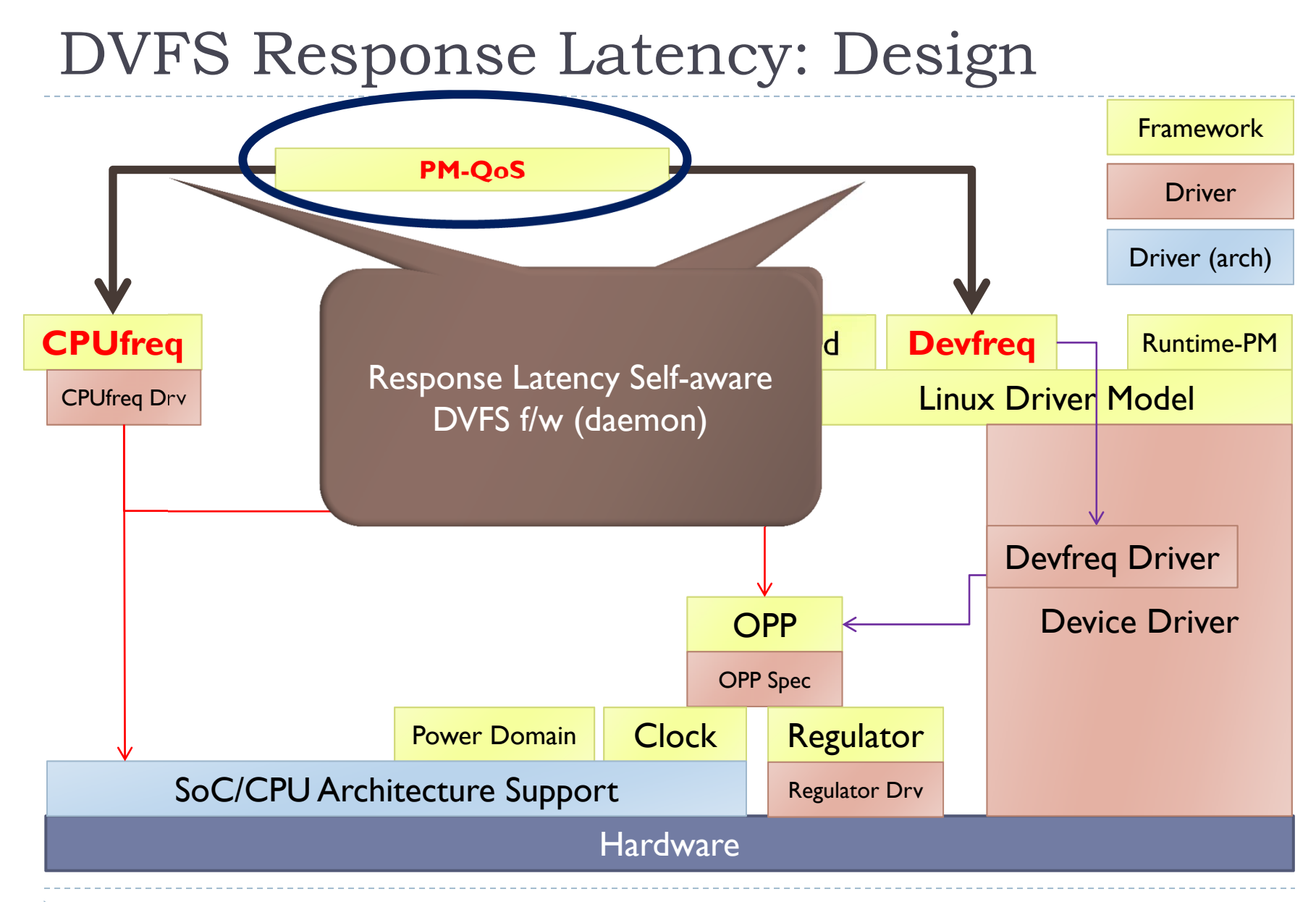

 $2\Theta$  . The frameworks are not hierarchical. Connections show typical ars geng Electronics

# DVFS Response Latency:(DVFS f/w)

- Add the following information (devfreq driver) at probe
	- QoS-related info for Devfreq driver (/include/linux/devfreq.h)
		- struct devfreq\_dev\_profile {

……

- Þ /\* Optional DVFS-Response-Latency QoS Handling Specification \*/ Þ bool support dvfs latency;  $/*$  Enable the feature  $*/$  $\hspace{.1cm} \blacktriangleright \hspace{.1cm} \}$  ;
- ▶ The Devfreq f/w will update sampling rate accordingly

Þ

## DVFS Response Latency: (DVFS f/w)

#### $\blacktriangleright$  The worst-case response latency

With sustained full-load.

$$
L=(1+Th)*R
$$

- $\rightarrow T_a \rightarrow 1(100\%) \rightarrow L \rightarrow$
- $\blacktriangleright$  L Response Latency
- Th Up-Threshold
- $\triangleright$  R **Sampling Rate**
- **Devfreq f/w sets sampling rate based on this.**

## DVFS Response Latency: Status

- Used in some product kernels.
- $\blacktriangleright$  Trying to upstream
	- QoS (global)
		- Metric: "DVFS\_RESPONSE\_LATENCY" in us?
			- $\Box$  For DVFS drivers registered.
			- $\Box$  (?) Different "classes" of DVFS drivers???
	- ▶ CPUfreq
		- $\blacktriangleright$  Done: Instant reaction patch
		- $\blacktriangleright$   $\blacktriangleright$   $\blacktriangler$
	- **Devfreq** 
		- Done: patchset
		- $\blacktriangleright$ In-progress: test & evaluation

#### Introduction

Issues & Solutions

Conclusion

Samsung Electronics

## Conclusion – Future Work 1/3

#### What's Next – 1

- ▶ Test & Evaluation
	- $\blacktriangleright$  QoS Handling in Devfreq
	- $\blacktriangleright$ DVFS-Response-Latency Handling in Devfreq & CPUfreq
- Development
	- QoS Handling in CPUfreq
- ▶ QoS Metrics
	- DVFS-Response-Latency?
	- $\blacktriangleright$ DMA Throughput
	- $\blacktriangleright$ GPU???

## Conclusion – Future Work 2/3

#### ▶ What's Next – 2

- ▶ Thermal-aware DVFS
	- $\blacktriangleright$ Integrating w/ Thermal f/w
	- K. DVFS driver = Thermal cooler device
- ▶ Scheduler-aware DVFS
	- Turbo Boost\*-like Support
		- $\Box$  Adjust MAX freq according to # cores activated
			- $\Box$  #Threads  $\bigtriangledown$  # Cores activated

## Conclusion – Future Work 3/3

- ▶ Future Work (farther…)
	- (Many) Multi/Hetero-core DVFS Support
		- $\mathbf{F}$ Scheduler support might kick in.
		- ARM Cortex A15 Big-Little model is the starting point.
	- Compiler/Algorithm support for DVFS mechanisms
		- $\blacktriangleright$   $\;$  Had some approaches, but not efficient enough (yet)

## Thank you!

Samsung Electronics

## Appendix

Samsung Electronics

## Appendix: Links to Related Code

#### ▶ Devfreq

- ▶ Linux 3.4 rc7 Tovalds'
	- Header / Core / Default-Governor (Daemon)

### Devfreq/CPUfreq/PM-QoS for Linux 3.5/3.6

- $\blacktriangleright$ PM / devfreq: handling QoS reqes<sup>t</sup> on DVFS response latency (work-in-progress)
- $\blacktriangleright$ PM / devfreq: support per-dev PM-QoS in devfreq (not sent)
- $\blacktriangleright$ CPUfreq ondemand: handle QoS request on DVFS response... (pending)
- Þ CPUfreq ondemand: update sampling rate without waiting... (accepted)
- $\blacktriangleright$ PM / QoS: add pm\_qos\_update\_request\_timeout API (accepted)
- $\blacktriangleright$ PM / QoS: Introduce new classes: DMA-Throughput and... (pending)
- $\blacktriangleright$ PM / devfreq: add relation of recommended frequency.(accepted)
- $\blacktriangleright$ PM / devfreq: add PM QoS suppor<sup>t</sup> (pending)